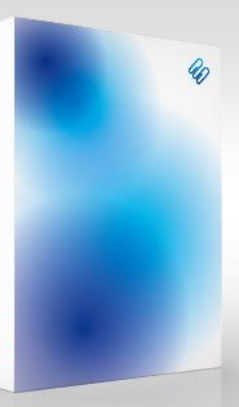

**BRACHTLOHN** 

## **Modul KFZ-Überlassungen** Bracht LOHN

- ✓ *Erfassen Sie die Stammdaten der Dienstfahrzeuge Ihres Unternehmens*
- ✓ *Ordnen Sie Fahrzeuge Ihren Mitarbeiter/innen zu*
- ✓ *Behalten Sie den Überblick über alle aktuellen KFZ-Überlassungen*
- ✓ *Der LOHN erzeugt die Automatiklohnarten für die 1%-Regelung für Sie*
- ✓ *Monatliche oder einmalige Zuzahlungen werden automatisch berücksichtigt*
- ✓ *Historische Auswertungen für Auskünfte bei Prüfungen: "Wer hatte wann welches Fahrzeug?"*

## Funktionsbeschreibung

Wenn Ihr Unternehmen über Dienstfahrzeuge verfügt und diese an seine Mitarbeiter/innen überlässt, unterstützt Sie das Modul "KFZ-Überlassungen" in Ihrer täglichen Arbeit.

Alle Fahrzuge werden zunächst mit Bruttolistenpreis, KFZ-Kennzeichen, Datum der Erstzulassung etc. im Stammdatenmodul "Fahrzeuge" erfasst. Den Mitarbeiter/innen ordnen Sie das entsprechende Fahrzeugt über eine eigene Karteikarte in den Mitarbeiterstammdaten zu. Sie erfassen den Monat ab dem die Überlassung

beginnt, die km-Anzahl für die Versteuerung der Fahrten zwischen Wohnung- und Arbeitsstätte sowie eventuelle Zuzahlungen.

Im Rahmen der Abrechnung bildet der LOHN alle

HAUPTMENÜ DATE  $2<sup>o</sup>$ Q Ы  $\mathcal{C}_{\mathcal{D}}$ Stammdaten Übersicht Fahrzeug Arbeitstage Bezeichnung: Audi Q3 Betriebsstätten 01.07.2018 Erstzulassung: Fahrzeuge **Bruttolistenpreis:** 59560.00 DEÜV-Regelungen Kennzeichen: KS - O 4578 Kostenarten

notwendigen Lohnarten unter Berücksichtigung der Zuzahlung. Im Bereich der Auswertungen stehen Ihnen Listen für die Aufstellung aller Überlassungen zur Verfügung.